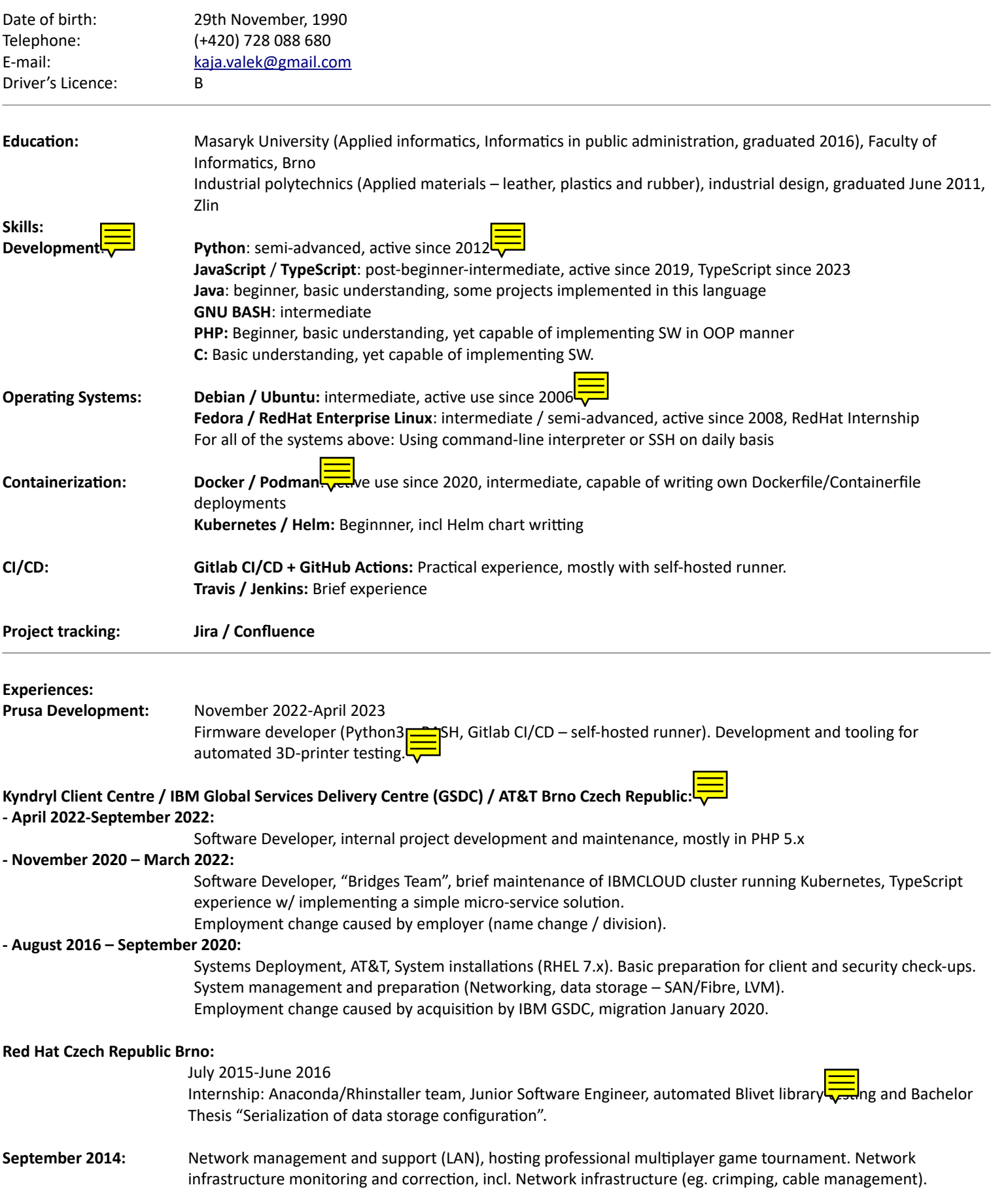

#### **Projects:**

- **"DevOps":**
	- **Docker / Podman containers:**
		- Own-written Dockerfile / Containerfile solutions to either run solutions (for example Source Dedicated Server by Valve Software) incompatible with base systems
		- Development-assistance) dev containers NodeJS, Java, TypeScript, .NET Core 5.x

#### ◦ **Self-hosted solutions:**

- **E** Gitea (Self-hosted repository solution to avoid dependency on  $3<sup>rd</sup>$  party software like GitHub
- Password manager / Vault
- Self-hosted frontend for "BarterBot" (Nginx)

#### ◦ **Kubernetes / Helm:**

- Intention to learn how to operate Kubernetes as well as Helm
- Self-study at home
- Active use for existing projects and studies
- Completelly-separated ecosystem self-hosted:
	- 1x Master
	- 2x Worker nodes
	- Self-hosted container registry using Docker

## • **Development:**

- **"BarterBot":**
	- Formerly private project with focus on already-existing frontends (Telegram, Discord, ICQ)
	- Intention to stay active in development field
	- Implementations:
		- $\bullet$   $1^{st}$   $10^{th}$  : Python3, including ASYNC technicues (threading.Thread, asyncio)
		- $11<sup>th</sup> 14<sup>th</sup>$ : NodeJS 14-16 / JavaScript, yet utilizing basics without promises
		- 15<sup>th</sup>: TypeScript-based, major rewrite
	- Custom front-end using Vue3.js (TypeScript) as a own solution without dependency on  $3^{rd}$  party-projects
	- This project was and is also used by other clients as well, experience gained here was reused in next implementations
	- Multiple backends in various programming languages
		- SourcePawn
		- Java + Apache Maven (Oracle-based JDK / JRE, self-designed Docker container).
		- Connected via TCP/IP-based socket, data exchange in JSON
		- HTTPS Express-based (TypeScript / NodeJS) REST API (mainly for data exchange with Vue.JS frontend), Let's Encrypt.

#### ◦ **AT&T: Management Portal:**

- During employment in AT&T, 2019
- Including proposed software architecture:
	- Backend: Python3 (LDAP + PostgreSQL interactions)
	- Frontend: PHP 7.x
	- Both endpoints connected via TCP/IP socket-based communication in serialized in JSON.
- Actively using AT&T's proprietary login solution.

#### ◦ **"screxec / scrstart" ("ScreenTools"):**

- Developed own solution to mimic terminal multiplexer (SuperPutty), but fully BASH and text-only based
- Implemented this solution to assist my daily tasks in AT&T.

#### ◦ **"FlaskRestfulPython"**

- Very simple website with REST API with intention to learn Flask framework written in Python
- Consists of simple Web user interface as well as REST API
- Purpose was to share files with both via HTML-based UI as well as REST API's methods (GET, POST, PUT, DELETE)
- Custom-defined Docker container, service is executed as a self-contained application within the container

#### ◦ **"AnsibleTest"**

- Adopt Ansible and methods how to work with Ansible
- Self-study purpose

#### ◦ **"Selenium-Playwright"**

- Formerly projects for **Selenium** framework, but also containing **Playwright**.
- Understanding of both frameworks and their documentations.
- Intended to be used as a self-test measure for BarterBot WebClient framework

## ▪ **Programming languages used for development:**

- Java (Apache Maven + JUnit)
- Python (VirtualEnv)
- Secondary experiences mainly with Docker container to create self-developed environment for Java development:
	- Based on Ubuntu 22.04
	- openjdk
	- Xorg-Xserver (vncserver)

## ◦ **"Django" (GraphQL):**

- Mini-project, exclusively for Django Framework (Python).
- GraphQL branch: self-study and full CRUD implementation for GraphQL API.
- Self-study.

## ◦ **"MongoDBPlayground"**

- Combined project of both Development and DevOps
- Full deployment of a MongoDB inside a self-hosted Kubernetes cluster.
- Two implementations:
	- Python (VirtualEnv, PyTest)
	- Java (Gradle + Junit)

## • **"Software-controlled-Hardware" / Microcontrollers**

## ◦ **Raspberry Pi semi-automated gardening**

- Python-based, simple script that accepts arguments via CLI (automation via CRON)
	- Time, GPIO pin
- Relays connected to Raspberry Pi's GPIO headers to control externally-powered pumps to automatically irrigate homeplanted crops.

#### ◦ **Relay-power-oner**

- Arduino-based (C Language), communication via additional serial line with remote master computer.
- Set of 6 independent relays connected to separate Arduino R3 pinouts

#### ◦ **Rpi-Lighting / WS2812b**

- Formerly Raspberry Pi Zero W based project, code written in Python
- Connected to an Android application via Bluetooth protocol, simple string-based protocol to control color and power of set of 8 RGB LEDs.
- Current version based on ESP-32 based hardware, scaled up to ~250 LEDs (75W 5V PSU)
	- Same Bluetooth-based protocol.

#### ◦ **"External WOL box"**

- Arduino-based
- Ethernet + SD Card shield
- Firmware / ROM written in C language
- Purpose to automatically wake-up a computer via LAN, with MAC addresses stored inside a text file stored on a SD card.

#### • **General:**

- **VirtualBox**:
	- Active use.
	- Mainly for development inside a Debian machine
	- "Framework" to run containers for development (Java, TypeScript, etc).
- **KVM Libvirt / virsh / virt-manager:** Hobby experience, ran a Windows 10 OS fully virtualised on a IOMMU-based machine (Debian Host, Windows 10 guest, dedicated 10/12 of CPU cores).
	- Includes hardware pass-through (namely nVidia GPU).
- **LXC**
	- Simple gaming server.
	- Munin monitoring

#### ◦ **Visual Studio Code:**

- daily basis
- Multi-profile development:
	- Python
	- Java
	- TypeScript / JavaScript
- Development heavily using remote means:
	- Docker/Podman containers
		- via SSH
- **MS Windows:** Capable, daily-use
- **Windows Server**: Basic experience, mostly with 2019 / 2008

## • **3D Printing / 3D-Design**

## ◦ **Upcycled, home-made PC displays**

- Using broken laptop's LCD Panels.
- Measurements, 3D design and printing on home capacities

## ◦ **Gardening:**

- Set of 3D-printed frames and components from PETG and TPU materials as part of automated gardening via Raspberry Pi computer
- Two versions:
	- Multi-pump
	- Single-pump (Active)

## ◦ **"The Totem"**

■ 3D-engineered and printed case for "Rpi-Lighting / WS2812b" project.

## ◦ **Various monitor stands, VESA adaptors**

- Accompanied as a secondary mini-project for Upcycled PC displays.
- Adaptor for VESA-proprietary DELL's rear monitor attachment

#### ◦ **Elevation Table**

- Big-sized, multi-part project for elevating 2D planar scanner above a conventional printer.
- Custom 3D-design engineering to address weight to 3D-printed material characteristics (tensile strength)

#### ◦ **Various laptop stands**

- Up to 5-6 kilograms of weight or for lighter laptops.
- Purpose to create additional space

#### ◦ **Magnifier stand**

■ Special construction used as a cell phone holder to act as a magnifier

#### ◦ **Maintenance-related:**

- Construction and maintenance of a 3D-printer (bearings, custom casings, cable management)
- Design and construction of various 3D-printers out of "scrap", leftover material and structural parts.

#### ◦ **Mentoring / assistance**

- Utilizing experiences to help my clients and external 3D-printer owners
	- How to use 3Dprinter
	- How to design custom parts
	- How to correctly set up a slicing software
- 3Dprinter maintenance on client's demand

# ◦ **"External WOL box"**

■ Custom casing for mini project with same name (Arduino)